# Package 'RVA'

November 1, 2021

<span id="page-0-0"></span>Title RNAseq Visualization Automation

Version 0.0.5

Description Automate downstream visualization & pathway analysis in RNAseq analysis. 'RVA' is a collection of functions that efficiently visualize RNAseq differential expression analysis result from summary statistics tables. It also utilize the Fisher's exact test to evaluate gene set or pathway enrichment in a convenient and efficient manner.

Maintainer Xingpeng Li <xingpeng.li@pfizer.com>

URL <https://github.com/THERMOSTATS/RVA>

License GPL-2

Encoding UTF-8

LazyData true

RoxygenNote 7.1.2

Suggests knitr, rmarkdown

VignetteBuilder knitr

biocViews

```
Imports GSVAdata (> = 1.22.0), clusterProfiler (> = 3.15.1), data.table
      (>= 1.12.8), edgeR (>= 3.28.1), org.Hs.eg.db (>= 3.10.0),
      ComplexHeatmap (>= 2.2.0), GSEABase (>= 1.48.0), circlize (>=0.4.10), dplyr (>= 1.0.0), ggplot2 (>= 3.3.2), ggpubr (>= 0.4.10)
      0.4.0), grid (>= 3.6.1), gridExtra (>= 2.3), haven (>= 2.3.1),
      msigdbr (> = 7.1.1), plotly (> = 4.9.2.1), purrr (> = 0.3.4),
      rWikiPathways (>= 1.6.1), stringr (>= 1.4.0), tibble, tidyr (>=1.1.0), XML, rlang
```
**Depends**  $R (= 2.10)$ 

NeedsCompilation no

Author Xingpeng Li [aut, cre] (<<https://orcid.org/0000-0002-1331-1225>>)

Repository CRAN

Date/Publication 2021-11-01 21:40:02 UTC

# R topics documented:

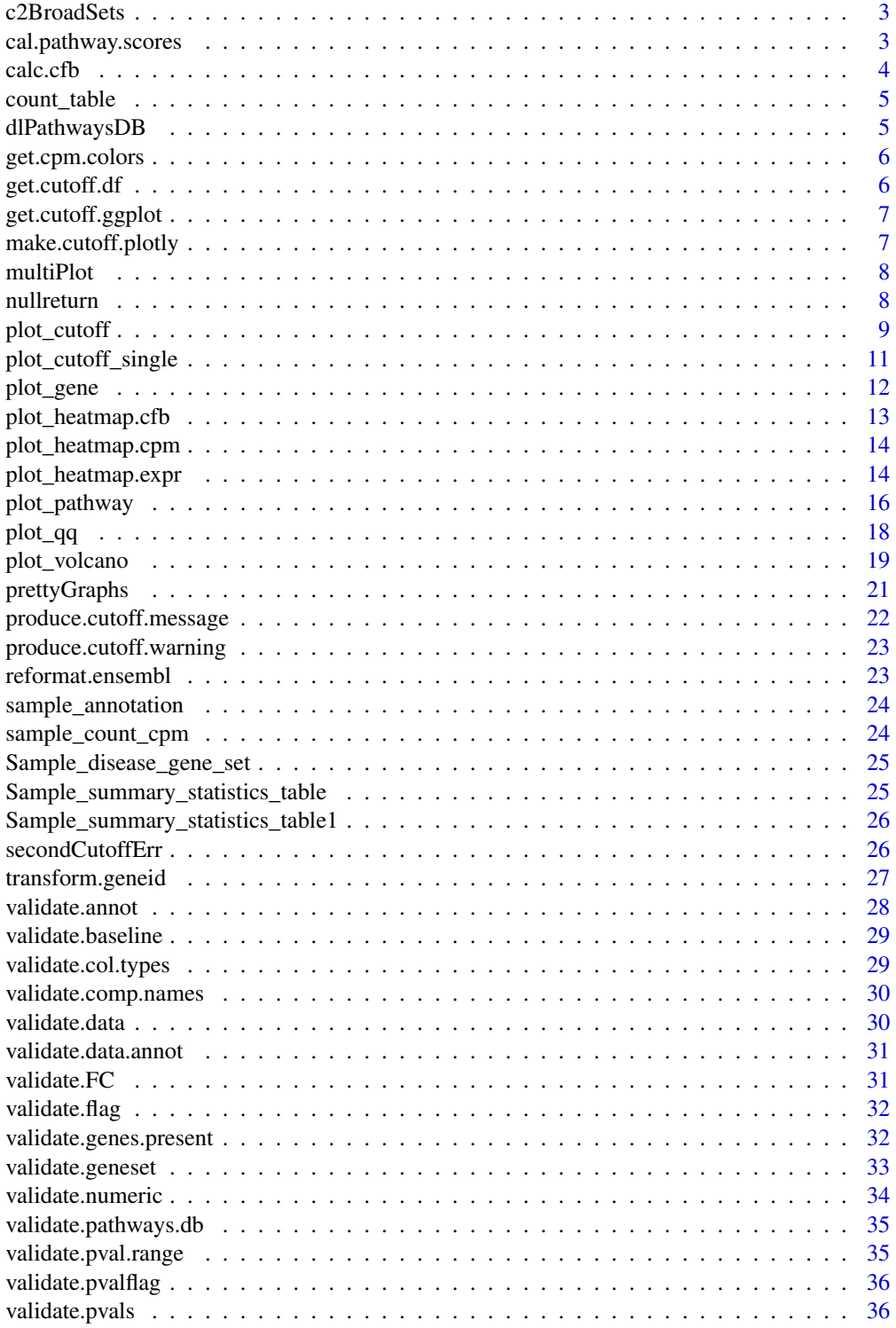

## <span id="page-2-0"></span>c2BroadSets 3

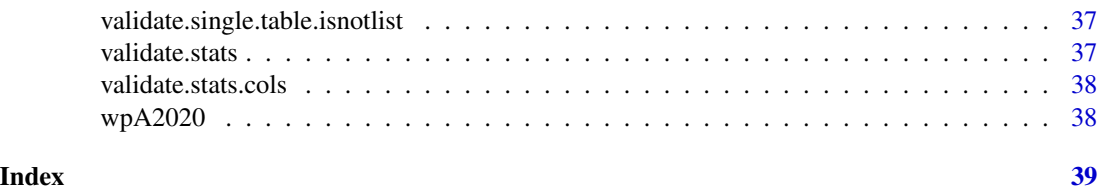

c2BroadSets *This is data to be included in package*

## Description

This is data to be included in package

## Usage

c2BroadSets

## Format

**GeneSetCollection** 

Genesetcollection GeneSetCollection from BroadCollection

cal.pathway.scores *calculate pathway scores*

## Description

Calculate pathway scores

## Usage

```
cal.pathway.scores(
  data,
 pathway.db,
  gene.id.type,
  FCflag,
 FDRflag,
  FC.cutoff,
  FDR.cutoff,
 OUT.Directional = NULL,
  IS.list = FALSE,
  customized.pathways,
  ...
)
```
## <span id="page-3-0"></span>Arguments

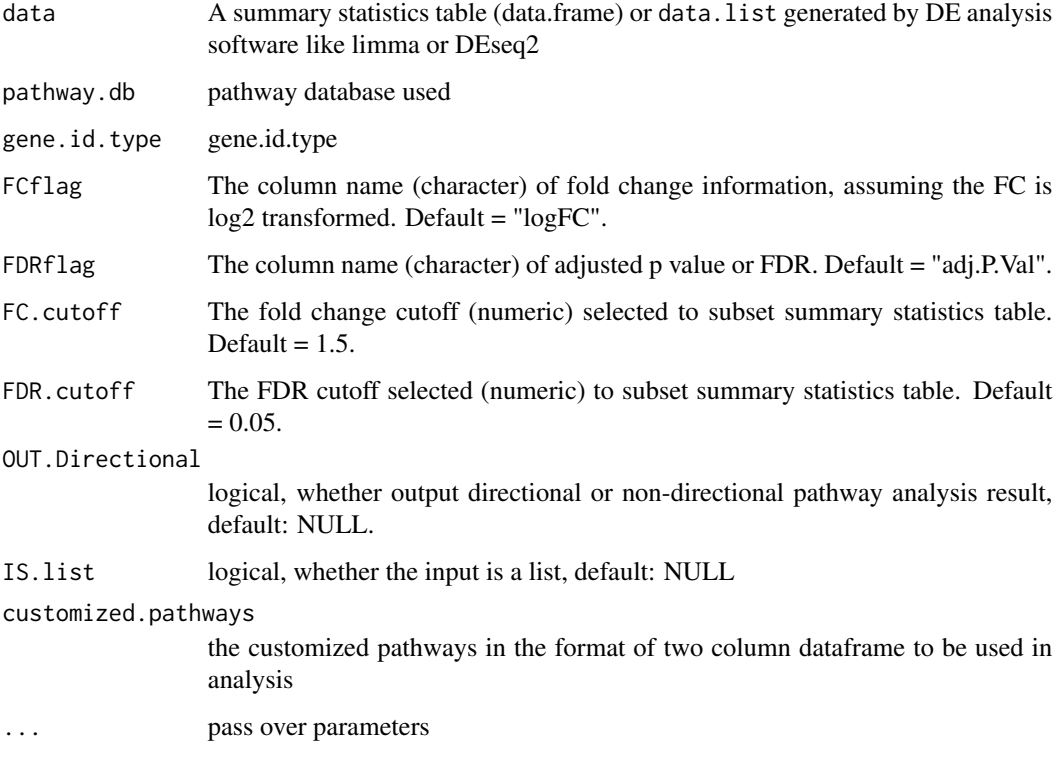

## Value

Returns a dataframe.

## References

Xingpeng Li & Siddhartha Pachhai RVA - RNAseq Visualization Automation tool.

calc.cfb *Calculate CFB*

## Description

This function calculates the change from baseline.

## Usage

calc.cfb(data, annot, baseline.flag, baseline.val)

## <span id="page-4-0"></span>count\_table 5

## Arguments

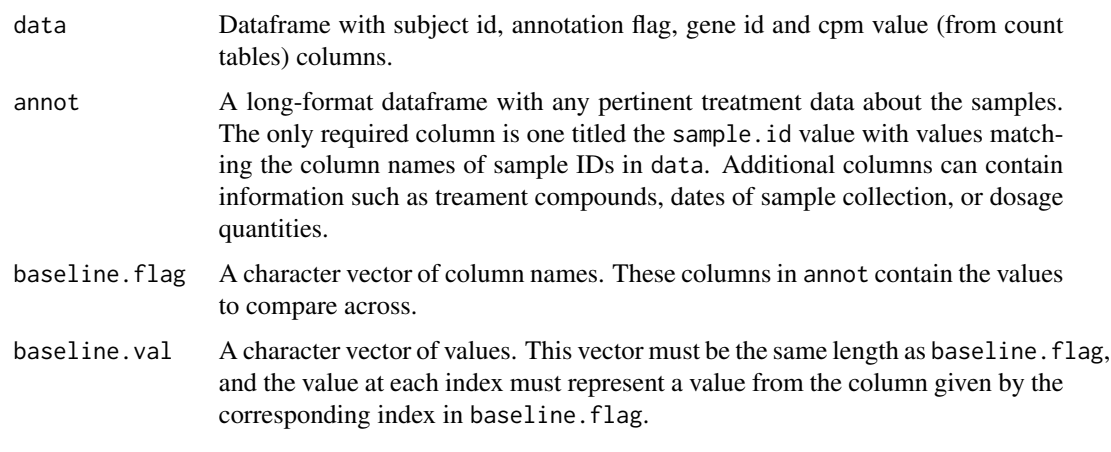

count\_table *This is data to be included in package*

## Description

This is data to be included in package

#### Usage

count\_table

## Format

An example count table where row names are gene ID, each column is a sample

counttable count table ...

dlPathwaysDB *DL Pathways DB*

## Description

Download gene database for enrichment.

## Usage

```
dlPathwaysDB(pathway.db, customized.pathways = NULL, ...)
```
## <span id="page-5-0"></span>Arguments

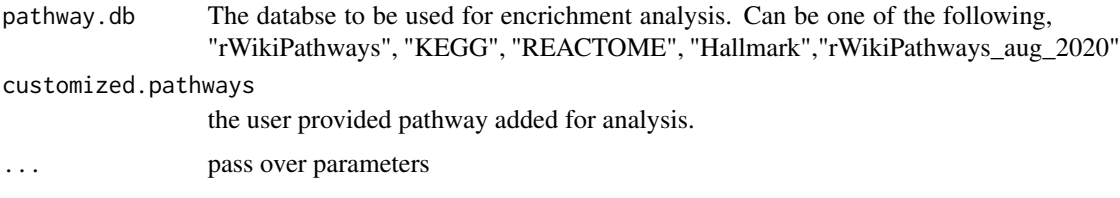

## Value

Returns a dataframe.

## References

Xingpeng Li & Siddhartha Pachhai RVA - RNAseq Visualization Automation tool.

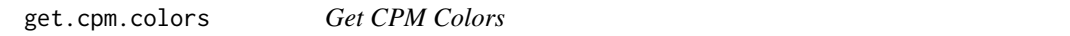

## Description

This function creates the color gradient for the cpm data.

#### Usage

get.cpm.colors(data)

## Arguments

data The CPM dataset.

get.cutoff.df *Create ggplot object for number of differntially expressed genes with different FDR and fold change cutoff.*

## Description

This function processes dataframe from plot\_cutoff\_single function and produces a ggplot object which depicts the number of differntially expressed genes with different FDR and fold change cutoff.

#### Usage

```
get.cutoff.df(datin, pvalues, FCs, FCflag = "logFC", FDRflag = "adj.P.Val")
```
## <span id="page-6-0"></span>get.cutoff.ggplot 7

#### **Arguments**

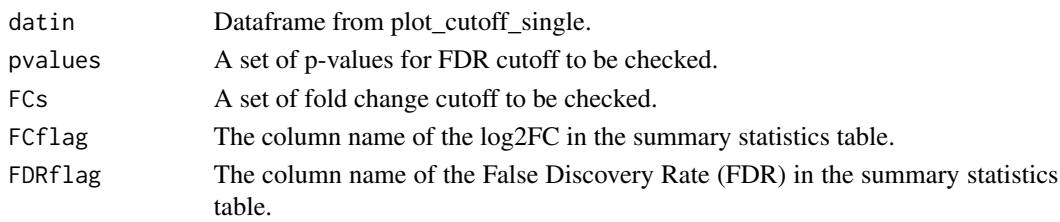

get.cutoff.ggplot *Create ggplot object for number of differntially expressed genes with different FDR and fold change cutoff.*

## Description

This function processes dataframe from plot\_cutoff\_single function and produces a ggplot object which depicts the number of differntially expressed genes with different FDR and fold change cutoff.

#### Usage

get.cutoff.ggplot(df, FCflag, FDRflag)

#### **Arguments**

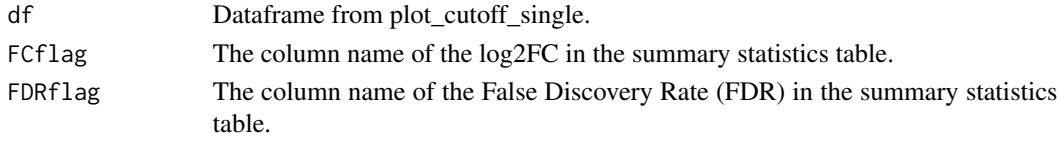

make.cutoff.plotly *Create plotly object for number of DE genes at different cutoff combinations*

#### Description

This function processes summary statistics table generated by differential expression analysis like limma or DESeq2 to produce an interactibe visual object which depicts the number of differntially expressed genes with different FDR and fold change cutoff.

#### Usage

```
make.cutoff.plotly(df)
```
## Arguments

df Summary statistics table from limma or DEseq2, where each row is a gene.

<span id="page-7-0"></span>multiPlot *Multi Plot*

## Description

Multi plot is for directional and non-directional plots

#### Usage

multiPlot(allID, backup.d.sig, nd.res, ...)

## Arguments

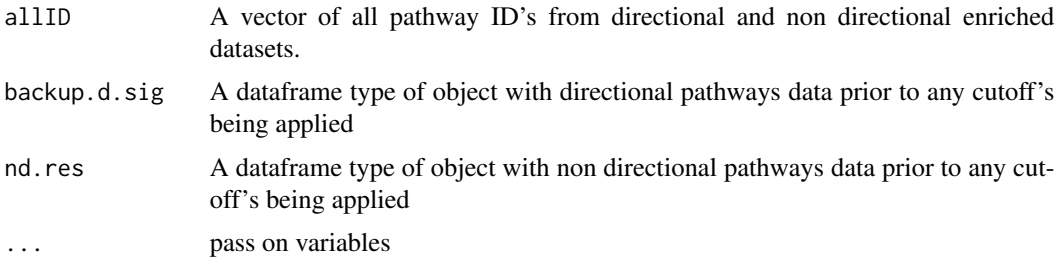

## Details

Multi plot is for directional and non-directional plots, when one of the plots doesn't contain observations.

## Value

Returns ggplot.

## References

Xingpeng Li & Siddhartha Pachhai RVA - RNAseq Visualization Automation tool.

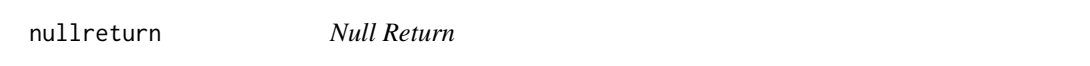

## Description

The function takes in a boolean value and a numeric value, which it uses to decide what to output.

## Usage

nullreturn(IS.list, type = 1)

## <span id="page-8-0"></span>plot\_cutoff 9

#### **Arguments**

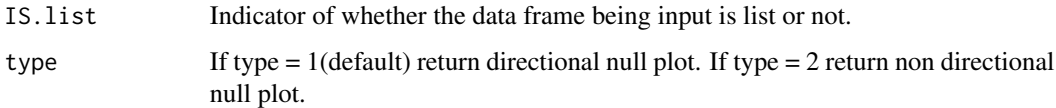

## Details

nullreturn is a function that returns NULL for single df inputs that don't hold true for threshold values. It returns an empty dataframe for list inputs which don't satisfy the cutoff's

#### Value

The function returns either returns a data frame or the value NULL.

### References

Xingpeng Li & Siddhartha Pachhai RVA - RNAseq Visualization Automation tool.

plot\_cutoff *Check number of DE genes at different cutoff combinations*

#### Description

This function processes summary statistics table generated by differential expression analysis like limma or DESeq2 to evaluate the number of differntially expressed genes with different FDR and fold change cutoff.

#### Usage

```
plot_cutoff(
  data = data,
  comp.names = NULL,
  FCflag = "logFC",FDRflag = "adj.P.Val",
  FCmin = 1.2,
  FCmax = 2,
  FCstep = 0.1,
  p.min = 0,p.max = 0.2,
  p. step = 0.01,plot.save.to = NULL,
  gen.3d.plot = TRUE,
  gen.plot = TRUE
)
```
## Arguments

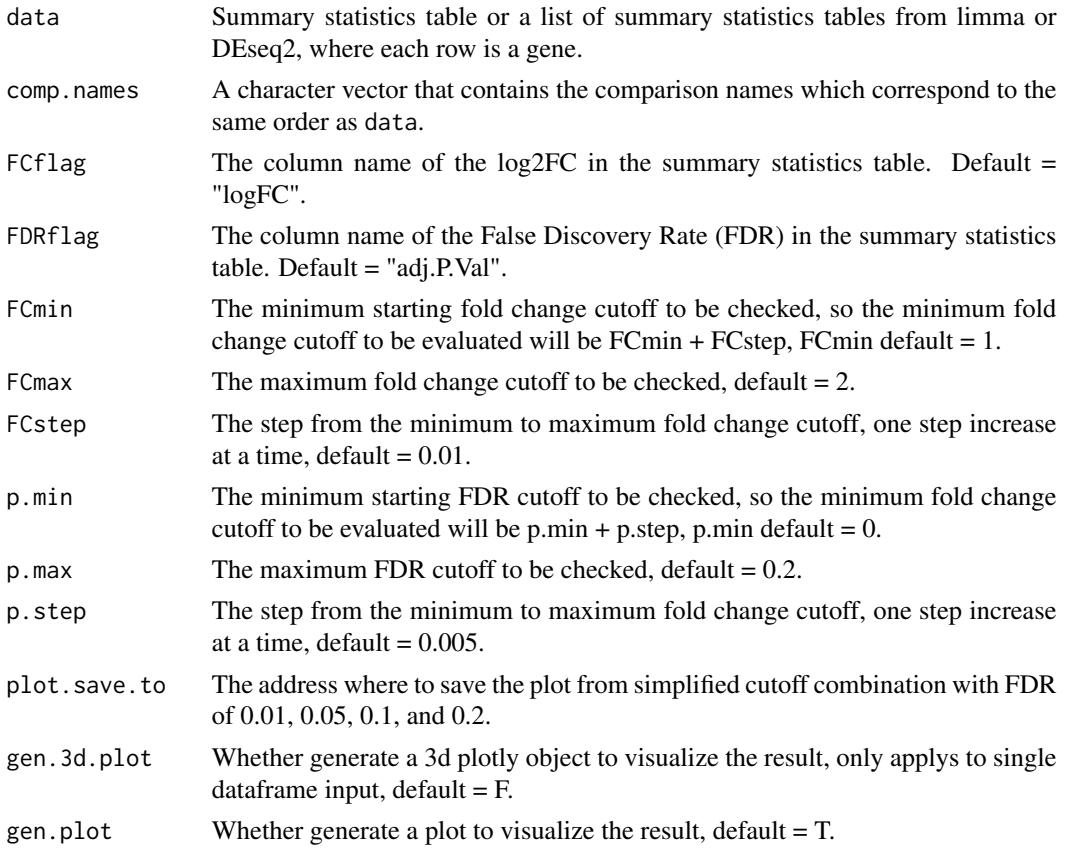

#### Details

The function takes the summary statistics and returns a list which contains 3 objects: a table which describes the number of DE genes with different cutoff combinations of FDR and fold change, a ggplot object which depicts a simplified version of cutoff selection combination, and a plotly 3d visulization object which depicts a high resolution of cutoff combinations. The default range of the fold change is from 1 to 2, and p value is from 0 to 0.2, with the step of 0.01 for FC and 0.005 for FDR.

## Value

If the input data is a data list, then a multi-facet ggplot plot object which contains each of the summary statistics table will be returned; otherwise, if the input data is a data frame, then the function will return a list which contains 3 elements:

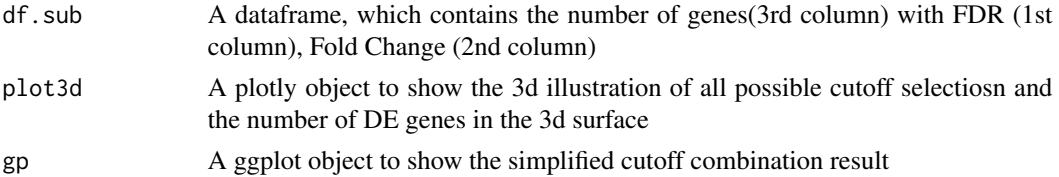

## <span id="page-10-0"></span>References

Xingpeng Li & Olya Besedina, RVA - RNAseq Visualization Automation tool.

## Examples

```
plot_cutoff(Sample_summary_statistics_table)
```

```
plot_cutoff(data = list(Sample_summary_statistics_table, Sample_summary_statistics_table1),
          comp.names = c("A", "B")
```
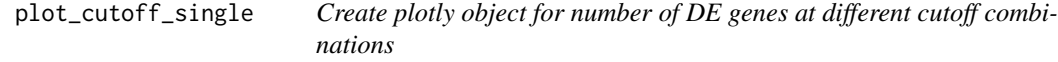

## Description

This function processes summary statistics table generated by differential expression analysis like limma or DESeq2 and produces a table which contains gene counts for each of the pvalue and FC combination

## Usage

```
plot_cutoff_single(datin, FCflag, FDRflag, FCs, pvalues)
```
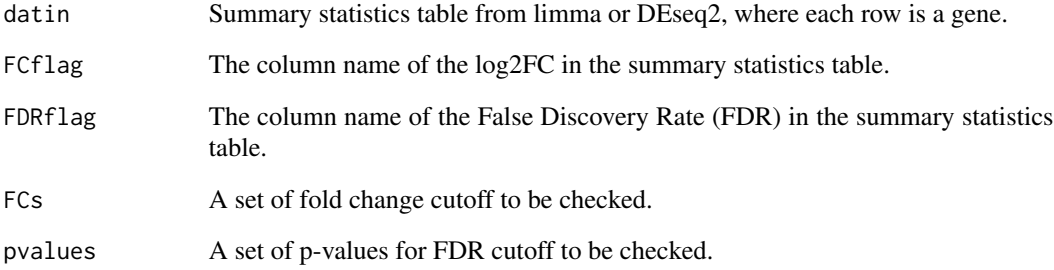

<span id="page-11-0"></span>

## Description

This is the function to process the gene count table to show gene expression variations over time or across groups.

## Usage

```
plot_gene(
 data = \sim dat,
 anno = \simmeta,
 gene.names = c("AAAS", "A2ML1", "AADACL3"),
 ct.table.id.type = "ENSEMBL",
 gene.id.type = "SYMBOL",
  treatment = "Treatment",
  sample.id = "sample_id",
  time = "day",log.option = TRUE,
 plot.save.to = NULL,
  input.type = "count"
)
```
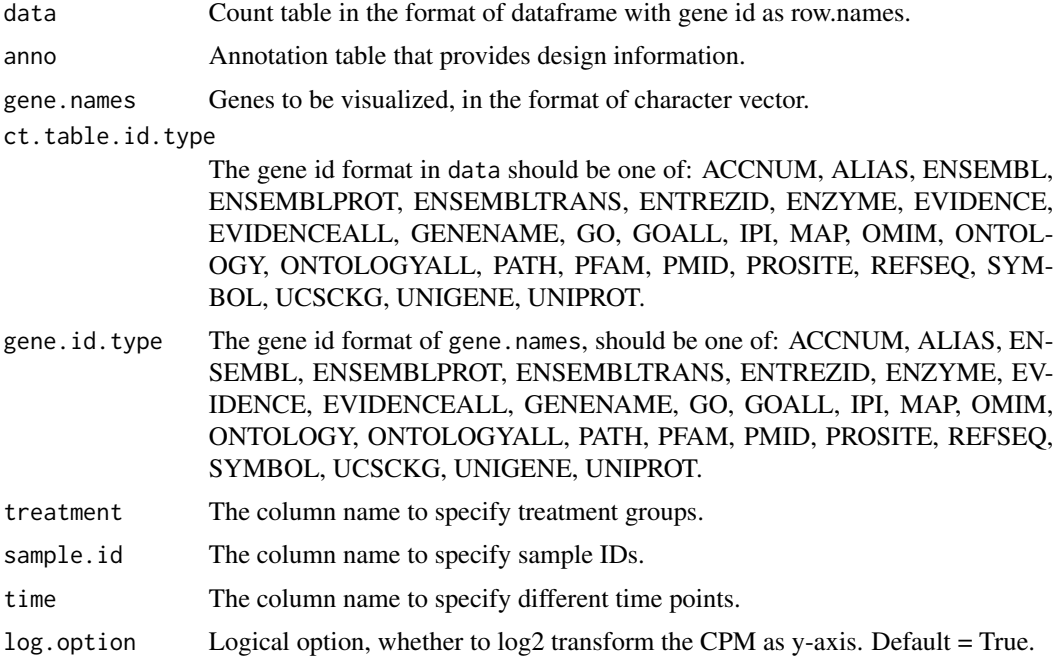

<span id="page-12-0"></span>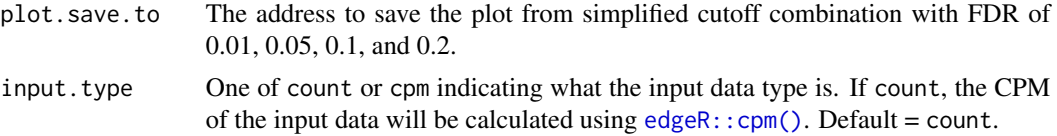

## Details

The function takes the gene counts and returns a ggplot that shows gene expression variation over time or group.

## Value

The function returns a ggplot object.

## References

Xingpeng Li,Tatiana Gelaf Romer & Aliyah Olaniyan, RVA - RNAseq Visualization Automation tool.

## Examples

```
plot_gene(data = count_table,
anno = sample_annotation)
```
plot\_heatmap.cfb *Plot a CFB Heatmap*

## Description

An alias for plot\_heatmap.expr(annot,cpm,fill = "CFB",...).

## Usage

```
plot_heatmap.cfb(cpm, annot, title = "RVA CFB Heatmap", ...)
```
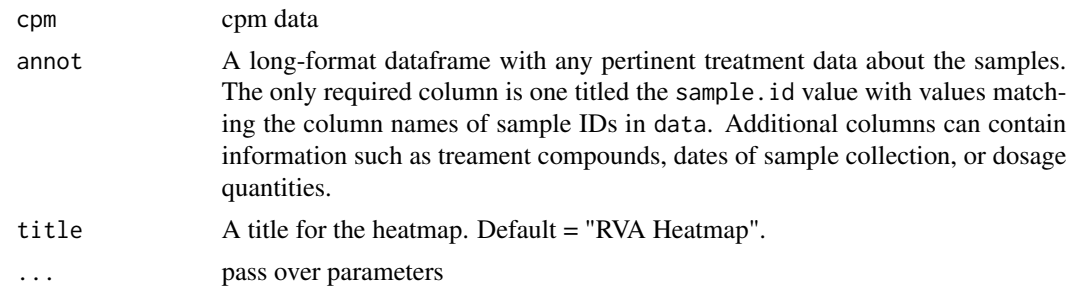

<span id="page-13-0"></span>plot\_heatmap.cpm *Plot a CPM Heatmap*

#### Description

An alias for plot\_heatmap.expr(annot,cpm,  $fill = "CPM", \ldots$ ).

#### Usage

```
plot_heatmap.cpm(cpm, annot, title = "RVA CPM Heatmap", ...)
```
## Arguments

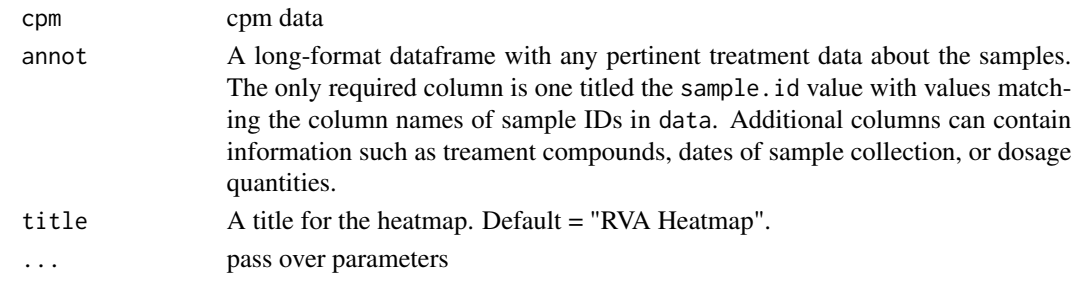

plot\_heatmap.expr *Plot Heatmap From Raw CPM*

## Description

Create a heatmap with either CFB or CPM averaged across individual samples.

## Usage

```
plot_heatmap.expr(
  data = \sim count,
  annot = \simmeta,
  sample.id = "sample_id",
  annot.flags = c("day", "Treatment", "tissue"),
  ct.table.id.type = "ENSEMBL",
  gene.id.type = "SYMBOL",
  gene.names = NULL,
  gene.count = 10,
  title = "RVA Heatmap",
  fill = "CFB",baseline.flag = "day",
 baseline.val = "0",plot.save.to = NULL,
  input_type = "count"\mathcal{E}
```
## <span id="page-14-0"></span>Arguments

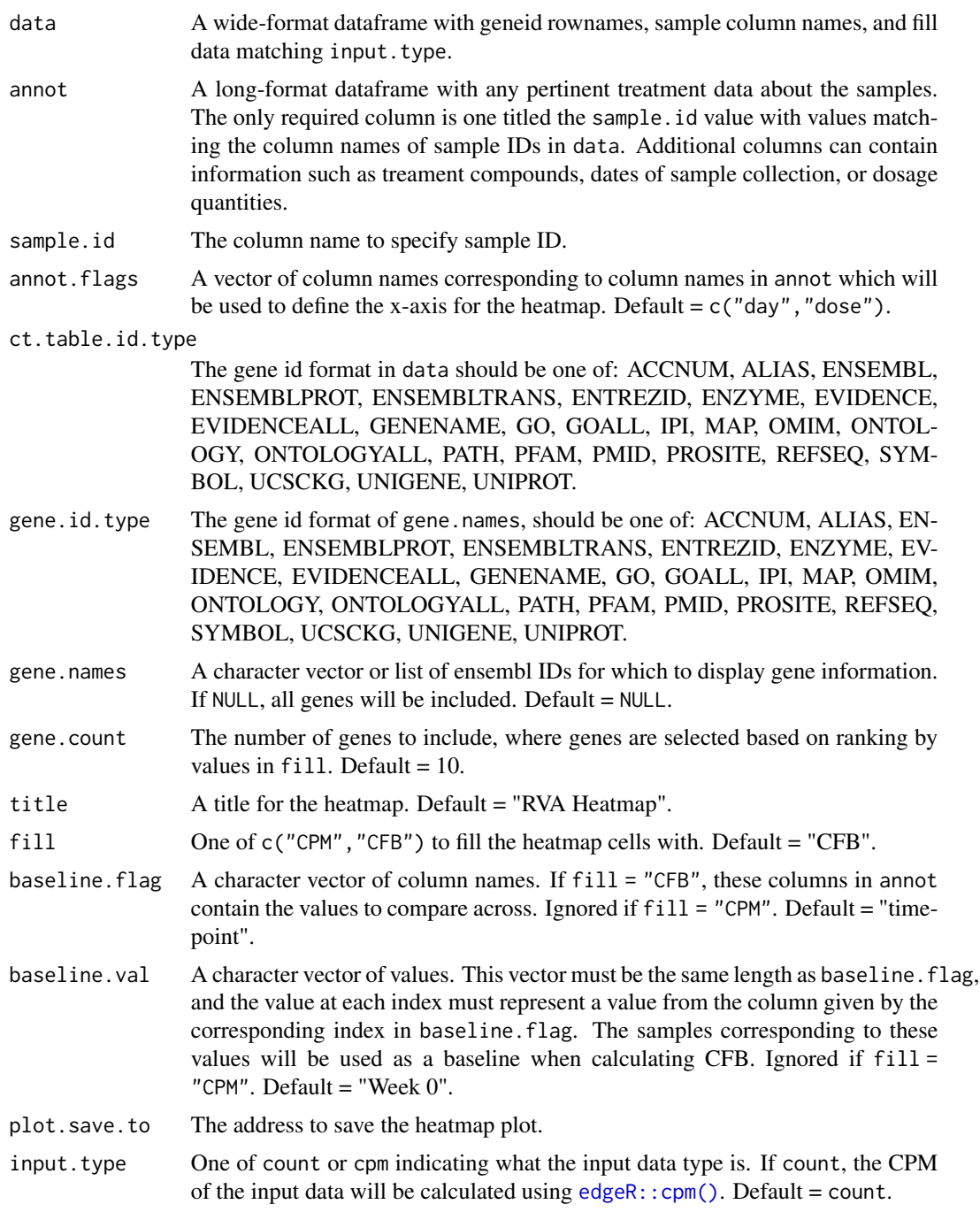

## Details

The function takes raw CPM data and returns both a list containing a data frame with values based on the fill parameter and a heatmap plot.

<span id="page-15-0"></span>The function returns a list with 2 items:

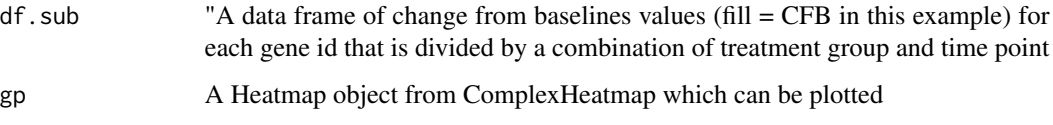

## References

Xingpeng Li,Tatiana Gelaf Romer & Aliyah Olaniyan, RVA - RNAseq Visualization Automation tool.

#### Examples

```
plot <- plot_heatmap.expr(data = count_table[,1:20],annot = sample_annotation[1:20,])
```
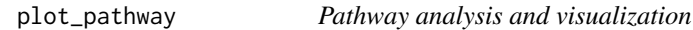

## Description

This is the function to do pathway enrichment analysis (and visualization) with rWikipathways (also KEGG, REACTOME & Hallmark) from a summary statistics table generated by differential expression analysis like limma or DESeq2.

## Usage

```
plot_pathway(
  data = \neg df,
  comp.names = NULL,
  gene.id.type = "ENSEMBL",
 FC.cutoff = 1.2,FDR.cutoff = 0.05,
  FCflag = "logFC",
 FDRflag = "adj.P.Val",
 Fisher.cutoff = 0.1,
  Fisher.up.cutoff = 0.1,
  Fisher.down.cutoff = 0.1,
 plot.save.to = NULL,
 pathway.db = "rWikiPathways",
 customized.pathways = NULL,
  ...
)
```
## plot\_pathway 17

## Arguments

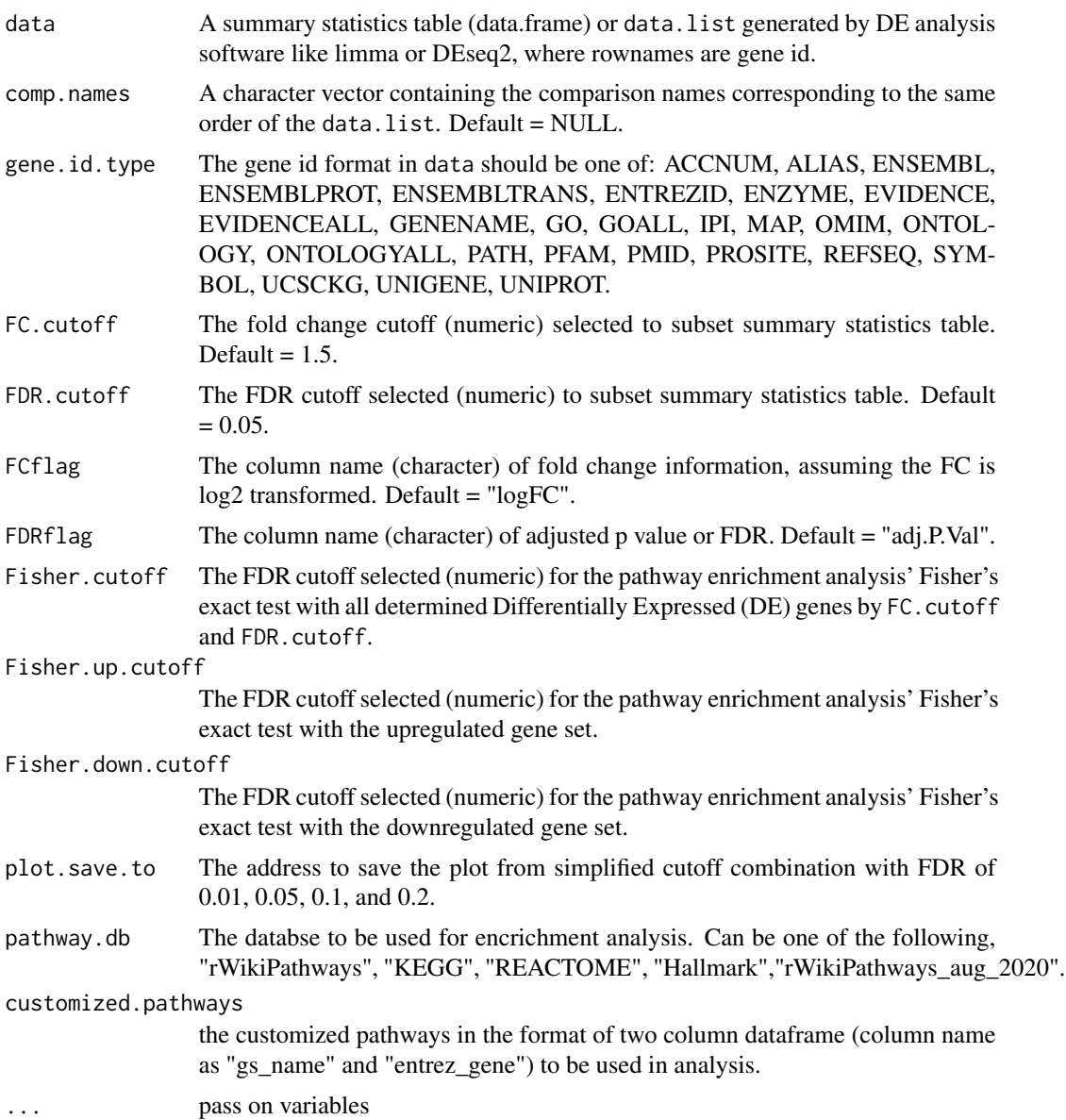

## Details

The function takes the summary statistics table and use user selected parameter based on check.cutoff to do pathway enrichment analysis

## Value

The function returns a list of 5 objects:

1 result table from directional pathway enrichment analysis

<span id="page-17-0"></span>18 plot\_qq

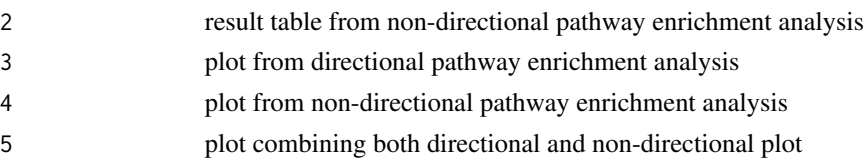

## References

Xingpeng Li & Siddhartha Pachhai RVA - RNAseq Visualization Automation tool.

## Examples

```
result <- plot_pathway(data = Sample_summary_statistics_table,
gene.id.type = "ENSEMBL",
FC.cutoff = 1.5,
p.cutoff = 0.05,pathway.db = "rWikiPathways_aug_2020"
)
```
plot\_qq *Plot qqplot*

#### Description

This function generates a QQ-plot object with confidence interval from summary statistics table generated by differential expression analysis like limma or DESeq2.

#### Usage

```
plot_qq(
  data = data,comp.names = NULL,
 p.value.flag = "P.Value",
 ci = 0.95,plot.save.to = NULL
\mathcal{L}
```
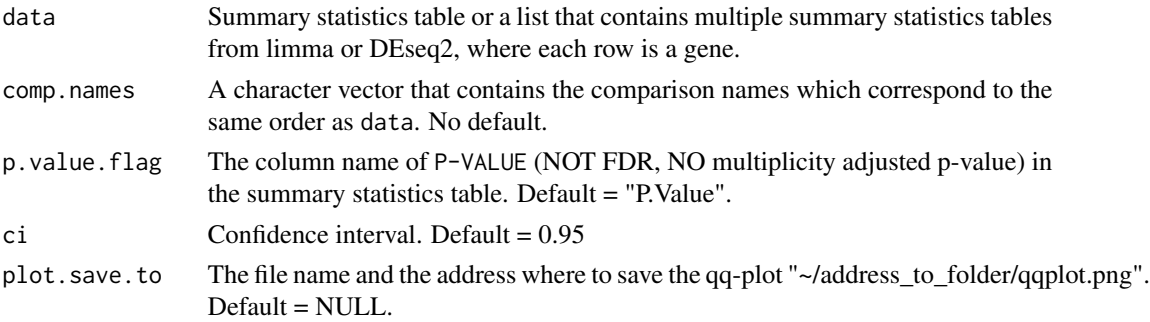

## <span id="page-18-0"></span>plot\_volcano 19

#### Details

The function produces the qqplot to evaluate the result from differential expression analysis. The output is a ggplot object.

#### Value

The function return a ggplot object of qqplot

## References

Xingpeng Li & Tatiana Gelaf Romer & Olya Besedina, RVA - RNAseq Visualization Automation tool.

#### Examples

```
plot_qq(data = Sample_summary_statistics_table)
plot_qq(data = list(Sample_summary_statistics_table, Sample_summary_statistics_table1),
       comp.name = c("A", "B")
```
plot\_volcano *Plot volcanoplot*

#### Description

This function processes the summary statistics table generated by differential expression analysis like limma or DESeq2 to show on the volcano plot with the highlight gene set option (like disease related genes from Disease vs Healthy comparison).

## Usage

```
plot_volcano(
  data = data,
  comp.names = NULL,
  geneset = NULL,
  geneset.FCflag = "logFC",
  highlight.1 = NULL,
  highlight.2 = NULL,
  upcolor = "#FF0000",
  downcolor = "#0000FF",plot.save.to = NULL,
  xlim = c(-4, 4),
  ylim = c(0, 12),
  FCflag = "logFC",FDRflag = "adj.P.Val",
  highlight.FC.cutoff = 1.5,
  highlight.FDR.cutoff = 0.05,
```

```
title = "Volcano plot",
  xlab = "log2 Fold Change",
  ylab = "log10(FDR)"
\mathcal{L}
```
## Arguments

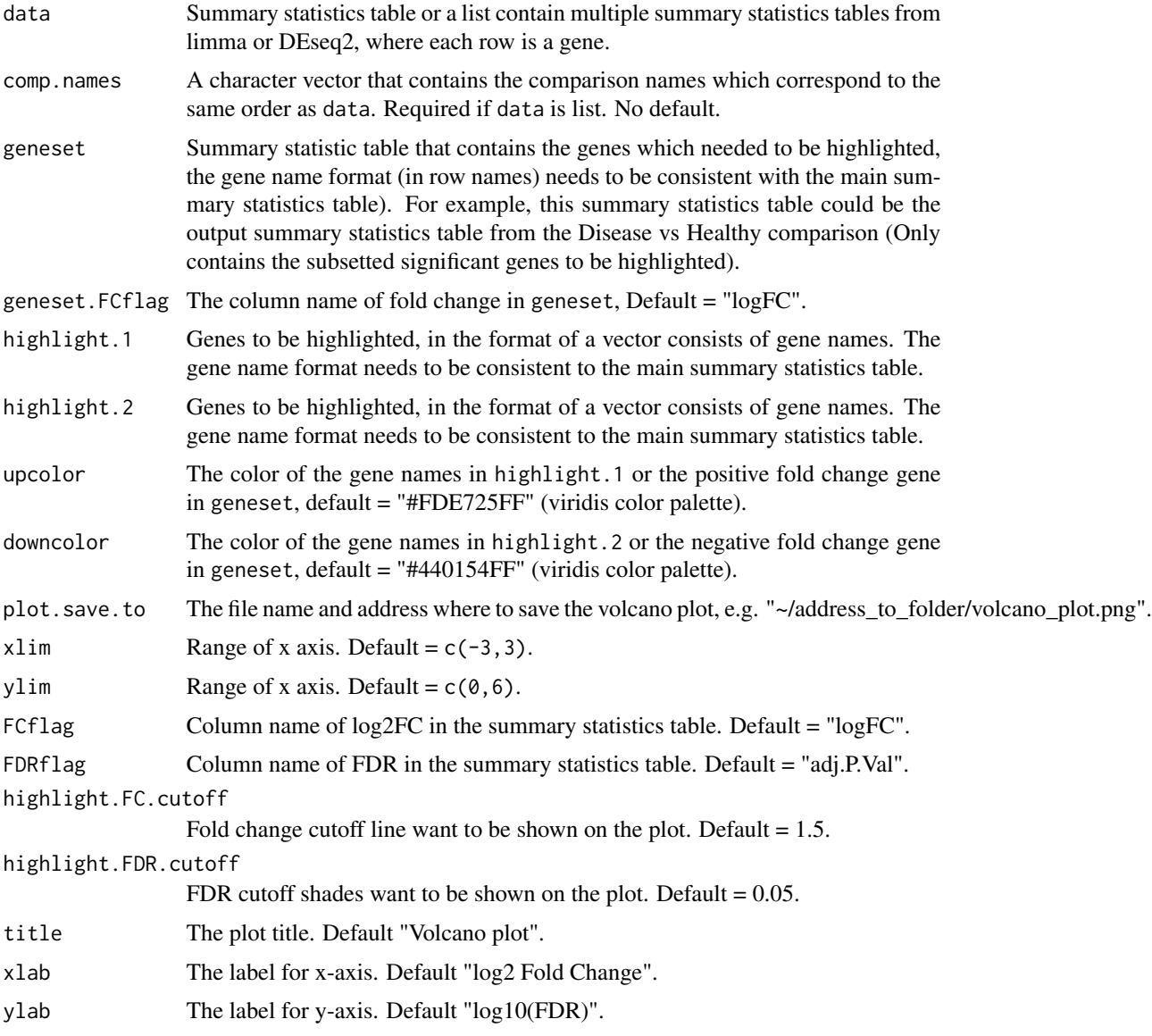

## Details

The function takes the summary statistics table and returns a ggplot, with the option to highlight genes, e.g. disease signature genes, the genes which are up-regulated and down-regulated in diseased subjects.

## <span id="page-20-0"></span>prettyGraphs 21

## Value

The function return a volcano plot as a ggplot object.

#### References

Xingpeng Li & Tatiana Gelaf Romer & Olya Besedina, RVA - RNAseq Visualization Automation tool.

## Examples

```
plot_volcano(data = Sample_summary_statistics_table,
             geneset = Sample_disease_gene_set)
```

```
plot_volcano(data = list(Sample_summary_statistics_table, Sample_summary_statistics_table1),
            comp.names = c("A", "B"),
            geneset = Sample_disease_gene_set)
```
prettyGraphs *Pretty Graphs*

#### Description

Special cases where list input and at least one treatment has signal but others don't.

#### Usage

prettyGraphs(vizdf, ...)

## Arguments

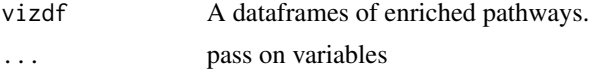

#### Details

Pretty Graphs is a function specifically meant to be in cases where one of the input treatments meet cutoff, but one or more of the other treatments don't meet the cutoff values. This is important so that ggplot doesn't throw any errors.

## Value

Returns a dataframe.

#### References

Xingpeng Li & Siddhartha Pachhai RVA - RNAseq Visualization Automation tool.

<span id="page-21-0"></span>produce.cutoff.message

*Create a message about fold change and pvalues used to produce the plot.*

## Description

This function processes summary statistics table generated by differential expression analysis like limma or DESeq2 and produces a message about pvalues and fold change used.

## Usage

```
produce.cutoff.message(
  data,
 FCmin,
  FCmax,
  FCstep,
 FDRflag,
 p.min,
 p.max,
 p.step
)
```
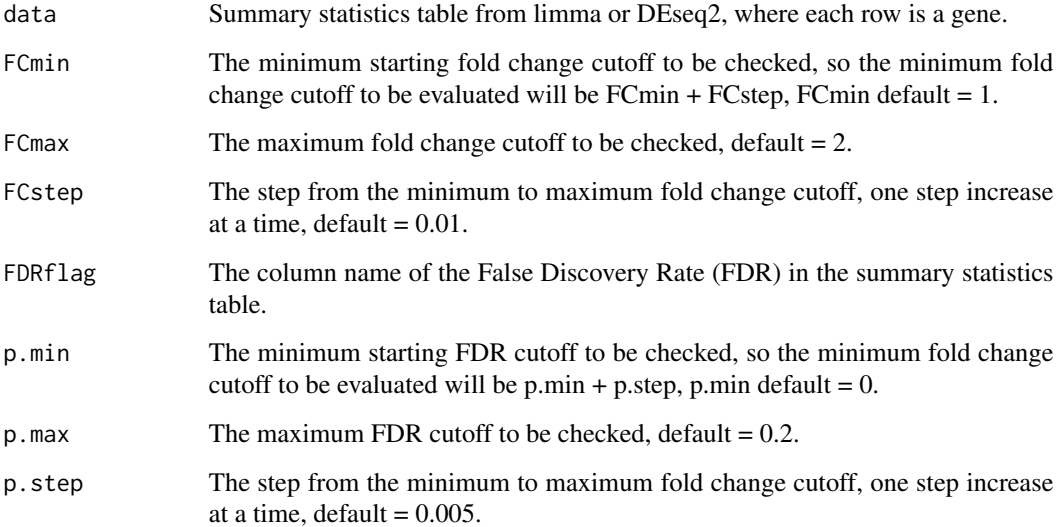

<span id="page-22-0"></span>produce.cutoff.warning

*Create a warning about pvalue or FDR minimum value*

## Description

This function processes summary statistics table generated by differential expression analysis like limma or DESeq2 and produces a warning about pvalue or FDR minimum value

#### Usage

produce.cutoff.warning(data, FDRflag)

## Arguments

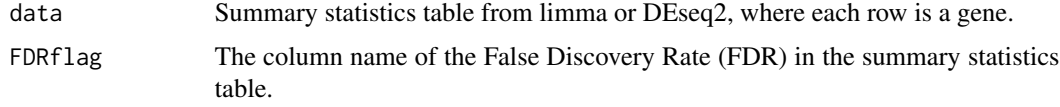

reformat.ensembl *Reformat Ensembl GeneIDs*

#### Description

This is the function to exclude the version number from the input ensembl type gene ids.

This is the function to exclude the version number from the input ensembl type gene ids.

#### Usage

reformat.ensembl(logcpm, ct.table.id.type)

reformat.ensembl(logcpm, ct.table.id.type)

#### Arguments

logcpm The input count table transformed into log counts per million.

ct.table.id.type

The gene id format in logcpm should be one of: ACCNUM, ALIAS, EN-SEMBL, ENSEMBLPROT, ENSEMBLTRANS, ENTREZID, ENZYME, EV-IDENCE, EVIDENCEALL, GENENAME, GO, GOALL, IPI, MAP, OMIM, ONTOLOGY, ONTOLOGYALL, PATH, PFAM, PMID, PROSITE, REFSEQ, SYMBOL, UCSCKG, UNIGENE, UNIPROT.

<span id="page-23-0"></span>sample\_annotation *This is data to be included in package*

## Description

This is data to be included in package

#### Usage

sample\_annotation

## Format

Sample annotation document

sample\_id sample name

tissue tissue for comparison

subject\_id subject id

day time points ...

sample\_count\_cpm *This is data to be included in package*

## Description

This is data to be included in package

#### Usage

sample\_count\_cpm

#### Format

An example cpm table where row names are gene ID, each column is a sample

counttable count cpm table ...

<span id="page-24-0"></span>Sample\_disease\_gene\_set

*This is data to be included in package*

#### Description

This is data to be included in package

#### Usage

Sample\_disease\_gene\_set

#### Format

An example disease gene set from summary statistics table as dataframe, row names are gene ID the summary statistics can be calculated from disease vs healthy, which is this example.

logFC log2 fold change from comparison

AveExpr Average expression for this gene

P.Value p value

adj.P.Val adjusted p value or FDR ...

```
Sample_summary_statistics_table
```
*This is data to be included in package*

#### Description

This is data to be included in package

## Usage

Sample\_summary\_statistics\_table

## Format

An example summary statistics table as dataframe, row names are gene ID

logFC log2 fold change from comparison

AveExpr Average expression for this gene

P.Value p value

adj.P.Val adjusted p value or FDR ...

```
Sample_summary_statistics_table1
```
*This is data to be included in package*

## Description

This is data to be included in package

## Usage

Sample\_summary\_statistics\_table1

## Format

Second example summary statistics table as dataframe, row names are gene ID

logFC log2 fold change from comparison

AveExpr Average expression for this gene

P.Value p value

adj.P.Val adjusted p value or FDR ...

secondCutoffErr *Second Cutoff Error*

## Description

The function takes in a list of dataframe, comp names and a specified type, to output a dataframe styled for ggplot.

#### Usage

secondCutoffErr(df, comp.names, TypeQ = 1)

#### Arguments

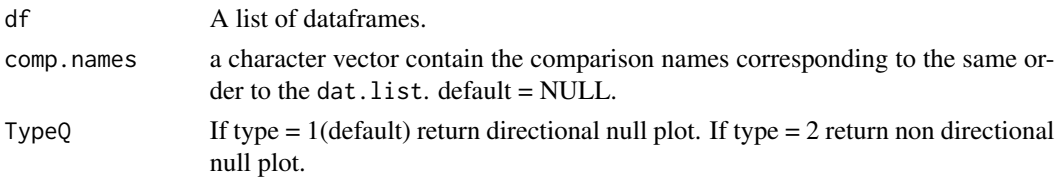

## Details

secondCutoffErr is a function specifically meant to be used for list inputs. It is used for cases where after applying filter to the data, one of the comparison ID gets left out, this adversely effects the ggplot

## <span id="page-26-0"></span>transform.geneid 27

## Value

Returns a dataframe.

#### References

Xingpeng Li & Siddhartha Pachhai RVA - RNAseq Visualization Automation tool.

transform.geneid *Transform GeneIDs*

## Description

This is the function to transform the input gene id type to another gene id type.

This is the function to transform the input gene id type to another gene id type.

## Usage

```
## S3 method for class 'geneid'
transform(gene.names, from = \simgene.id.type, to = \simct.table.id.type)
## S3 method for class 'geneid'
transform(gene.names, from = ~gene.id.type, to = ~ct.table.id.type)
```
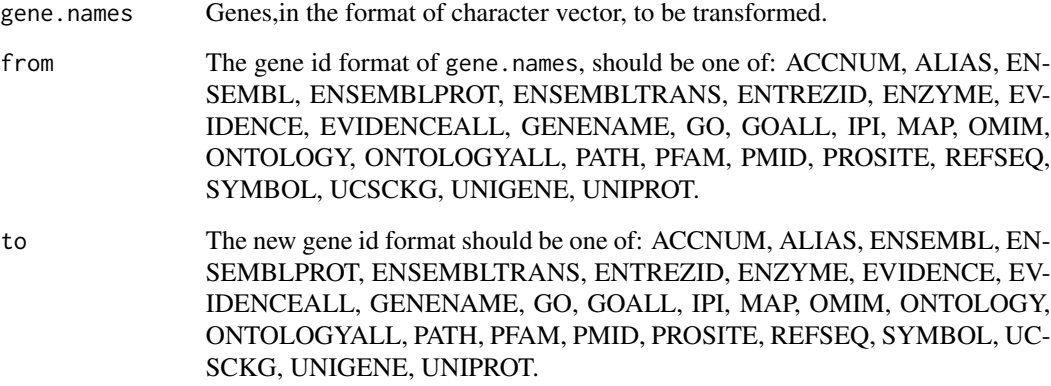

<span id="page-27-0"></span>

## Description

Ensure that an annotation has all of the required columns.

## Usage

```
validate.annot(
  data,
  annot,
  annot.flags,
  sample.id,
  fill = "CPM",baseline.flag = NULL,
 baseline.val = NULL
)
```
## Arguments

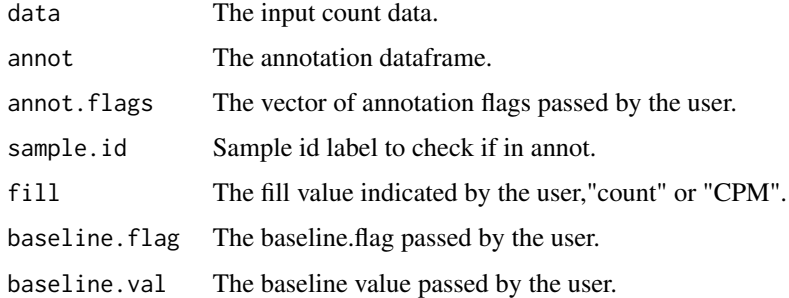

## Details

The function will check the following:

- The annot. flags values are columns in annot
- If fill = "cfb": validate the baseline. flag and baseline. val parameters.
- sample.id is a column in annot.

## References

Xingpeng Li, Tatiana Gelaf Romer & Siddhartha Pachhai RVA - RNAseq Visualization Automation tool.

#### <span id="page-28-0"></span>Description

Ensures that user-input baseline.val and baseline.flag parameters are valid with respect to the annot dataframe.

#### Usage

validate.baseline(annot, baseline.val, baseline.flag)

## Arguments

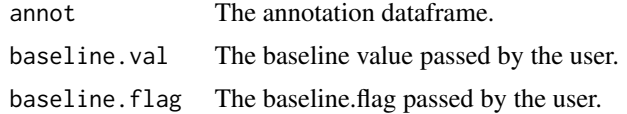

## Details

Specifically, validates that baseline. flag value(s) are columns in annot, and that baseline. val value(s) occur at least once in their respective baseline. flag columns.

## References

Xingpeng Li, Tatiana Gelaf Romer & Siddhartha Pachhai RVA - RNAseq Visualization Automation tool.

validate.col.types *Check Summary Statistics Required Column Types*

## Description

FCflag and FDRflag must be numeric.

#### Usage

validate.col.types(datin, name = 1, flags)

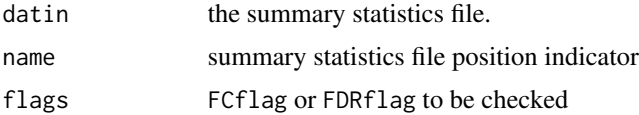

## <span id="page-29-0"></span>References

Xingpeng Li, Tatiana Gelaf Romer & Siddhartha Pachhai RVA - RNAseq Visualization Automation tool.

validate.comp.names *Validate Comp Names*

## Description

This function ensures that when a list of data frames are used as input the the number of comp names are the same as the number of data frames.

#### Usage

validate.comp.names(comp.names, data)

#### Arguments

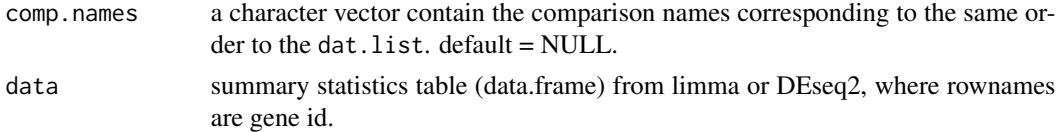

## References

Xingpeng Li, Tatiana Gelaf Romer & Siddhartha Pachhai RVA - RNAseq Visualization Automation tool.

validate.data *Validate Data Input*

#### Description

Ensures that the data input has the required formatting.

#### Usage

validate.data(data)

## Arguments

data The wide-format dataframe with input data.

## Details

Specifically, checks if data has rownaems and that all other columns can be coerced to numeric.

## <span id="page-30-0"></span>validate.data.annot 31

## References

Xingpeng Li, Tatiana Gelaf Romer & Siddhartha Pachhai RVA - RNAseq Visualization Automation tool.

validate.data.annot *Validate Data in the Context of Annotation*

## Description

Ensures that the annotation file matches the data file with respect to sample IDs. Throws warnings if there are discrepencies.

#### Usage

validate.data.annot(data, annot, sample.id)

#### Arguments

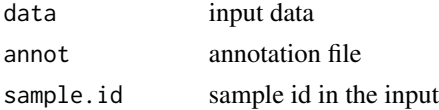

#### References

Xingpeng Li, Tatiana Gelaf Romer & Siddhartha Pachhai RVA - RNAseq Visualization Automation tool.

validate.FC *Validate Foldchange*

#### Description

This function ensures the fold change minimum, maximum, and step are valid.

#### Usage

```
validate.FC(FCmin, FCmax, FCstep)
```
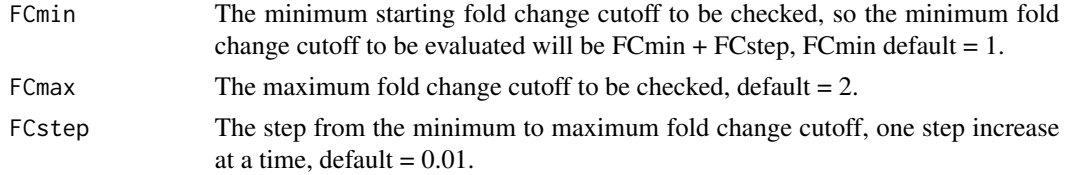

## <span id="page-31-0"></span>Details

Specifically it checks that the FCmax is greater than the FCmin, that at least 1 FCstep can fit within the FCmax and FCmin, that FCmax and FCmin values are non-negative, and that FCstep is positive.

## References

Xingpeng Li, Tatiana Gelaf Romer & Siddhartha Pachhai RVA - RNAseq Visualization Automation tool.

validate.flag *Validate Flag Value Is Valid*

#### Description

Enures that the value is one of Options and throws an error otherwise.

## Usage

validate.flag(value, name, Options)

#### Arguments

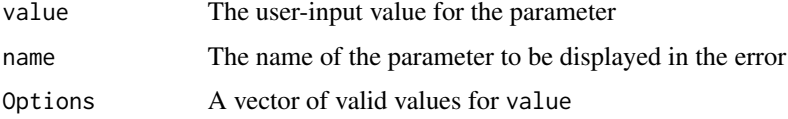

#### References

Xingpeng Li, Tatiana Gelaf Romer & Siddhartha Pachhai RVA - RNAseq Visualization Automation tool.

validate.genes.present

*Validate genes present*

## Description

Checks how many of the gene id's in the dataset are there in the geneset.

### Usage

validate.genes.present(data.genes, geneset)

## <span id="page-32-0"></span>validate.geneset 33

#### Arguments

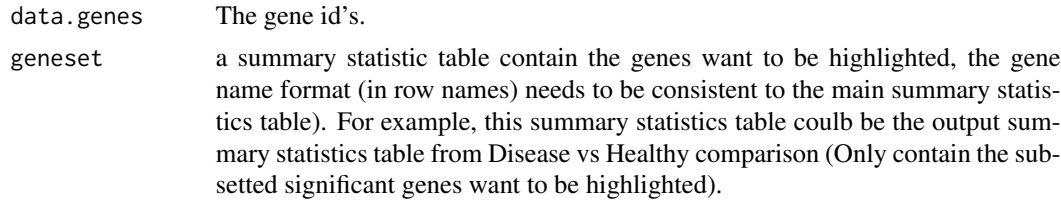

## References

Xingpeng Li, Tatiana Gelaf Romer & Siddhartha Pachhai RVA - RNAseq Visualization Automation tool.

validate.geneset *Validate Geneset*

## Description

This function ensures that the input geneset to check.cutoff is formatted properly and in a usable form.

## Usage

```
validate.geneset(data, geneset, highlight.1, highlight.2)
```
## Arguments

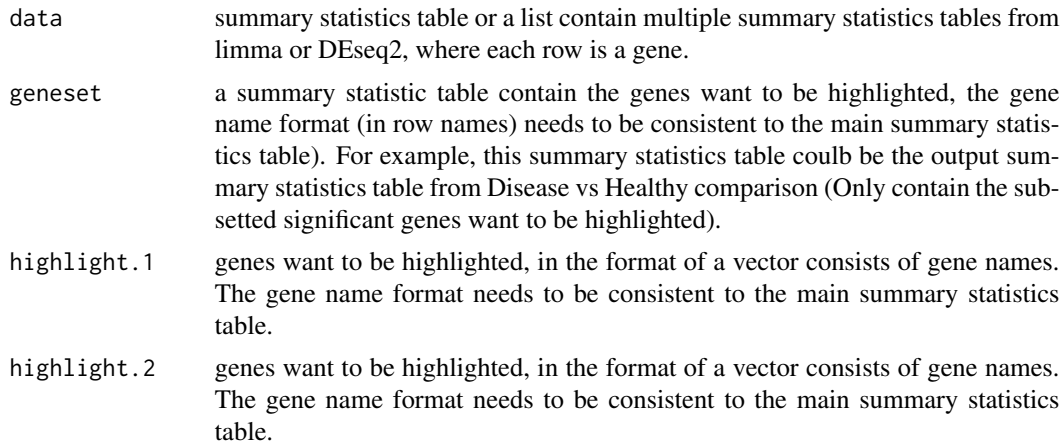

## Details

The function ensures that only a dataframe or vectors are supplied, that at least one or the other is supplied, and that their formatting is correct if supplied. It also checks if any of the genes overlap with the genes in the datanames.

<span id="page-33-0"></span>Value

A character value indicating if the geneset was passed as a dataframe (df) or two vectors (vec), if a list is input the number of returned values equal the length of the list

## References

Xingpeng Li, Tatiana Gelaf Romer & Siddhartha Pachhai RVA - RNAseq Visualization Automation tool.

validate.numeric *Validate Numeric Column*

## Description

Ensures that a column in a dataframe which must be numeric is numeric and throws an error otherwise.

#### Usage

```
validate.numeric(datin, col, name = 1)
```
## Arguments

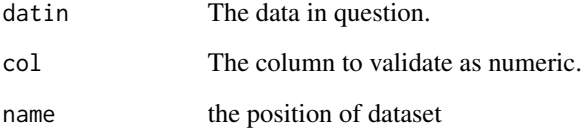

## Details

This specifically checks if any of the values in the column can be coerced as numeric.

#### References

Xingpeng Li, Tatiana Gelaf Romer & Siddhartha Pachhai RVA - RNAseq Visualization Automation tool.

<span id="page-34-0"></span>validate.pathways.db *Validate Pathways DB*

## Description

To ensure selected db name is correct.

#### Usage

validate.pathways.db(pathway.db, customized.pathways)

## Arguments

pathway.db The databse to be used for encrichment analysis. Can be one of the following, "rWikiPathways", "KEGG", "REACTOME", "Hallmark","rWikiPathways\_aug\_2020" customized.pathways the customized pathways in the format of two column dataframe (column name

#### References

Xingpeng Li, Tatiana Gelaf Romer & Siddhartha Pachhai RVA - RNAseq Visualization Automation tool.

as "gs\_name" and "entrez\_gene") to be used in analysis

validate.pval.range *Validate P-value Range*

## Description

Error-handling for invalid p-value.

#### Usage

validate.pval.range(pval, name)

#### **Arguments**

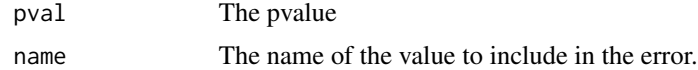

#### References

Xingpeng Li, Tatiana Gelaf Romer & Siddhartha Pachhai RVA - RNAseq Visualization Automation tool.

<span id="page-35-0"></span>validate.pvalflag *Validate pval flag*

## Description

To ensure p value flags are the same accross datasets.

## Usage

```
validate.pvalflag(data, value)
```
## Arguments

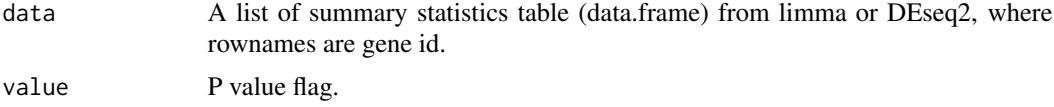

## References

Xingpeng Li, Tatiana Gelaf Romer & Siddhartha Pachhai RVA - RNAseq Visualization Automation tool.

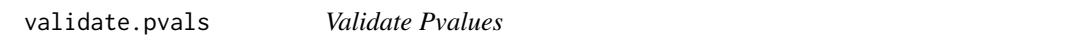

## Description

This function ensures the fold change minimum, maximum, and step are valid.

## Usage

validate.pvals(p.min, p.max, p.step)

## Arguments

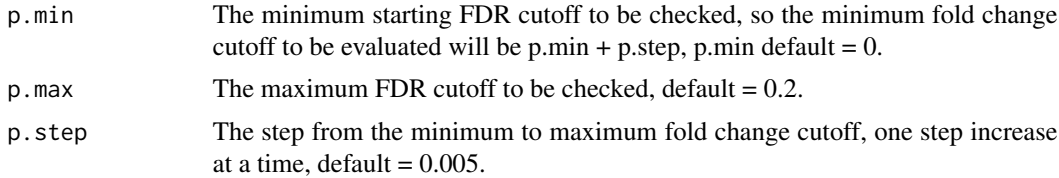

## Details

Specifically it checks that the pvalues are between 0-1, and that at least 1 p.step fits within the p.min and p.max bounds and is positive.

## <span id="page-36-0"></span>References

Xingpeng Li, Tatiana Gelaf Romer & Siddhartha Pachhai RVA - RNAseq Visualization Automation tool.

validate.single.table.isnotlist

*Validate Single Table is not list*

### Description

Makes sure the summary table being input is of the right class and format.

#### Usage

validate.single.table.isnotlist(data)

## Arguments

data summary statistics table (data.frame) from limma or DEseq2, where rownames are gene id.

## References

Xingpeng Li, Tatiana Gelaf Romer & Siddhartha Pachhai RVA - RNAseq Visualization Automation tool.

validate.stats *Validate Summary Statistics File*

## Description

Check for required column names and types.

#### Usage

```
validate.stats(datin, name = 1, ...)
```
#### Arguments

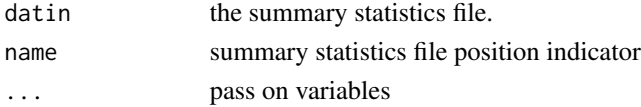

## References

Xingpeng Li, Tatiana Gelaf Romer & Siddhartha Pachhai RVA - RNAseq Visualization Automation tool.

<span id="page-37-0"></span>validate.stats.cols *Check Summary Statistics Required Columns*

## Description

Required columns are FCflag and FDRflag

#### Usage

validate.stats.cols(datin, name = 1, req.cols)

## Arguments

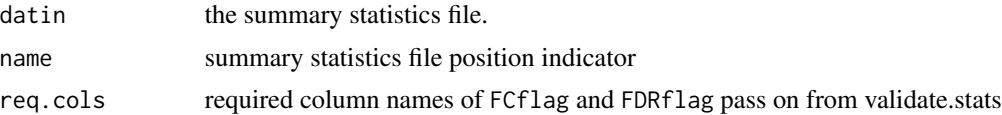

## References

Xingpeng Li, Tatiana Gelaf Romer & Siddhartha Pachhai RVA - RNAseq Visualization Automation tool.

wpA2020 *This is data to be included in package*

#### Description

This is data to be included in package

#### Usage

wpA2020

## Format

Rwikipathway data downloaded version 2020

name pathway name

version version

wpid pathway id

org host name ...

# <span id="page-38-0"></span>Index

```
∗ datasets
    c2BroadSets, 3
    count_table, 5
    sample_annotation, 24
    sample_count_cpm, 24
    Sample_disease_gene_set, 25
    Sample_summary_statistics_table,
        25
    Sample_summary_statistics_table1,
        26
    wpA2020, 38
c2BroadSets, 3
cal.pathway.scores, 3
calc.cfb, 4
count_table, 5
dlPathwaysDB, 5
edgeR::cpm(), 13, 15
get.cpm.colors, 6
get.cutoff.df, 6
get.cutoff.ggplot, 7
make.cutoff.plotly, 7
multiPlot, 8
nullreturn, 8
plot_cutoff, 9
plot_cutoff_single, 11
plot_gene, 12
plot_heatmap.cfb, 13
plot_heatmap.cpm, 14
plot_heatmap.expr, 14
plot_pathway, 16
plot_qq, 18
plot_volcano, 19
prettyGraphs, 21
```
produce.cutoff.message, [22](#page-21-0)

produce.cutoff.warning, [23](#page-22-0) reformat.ensembl, [23](#page-22-0) sample\_annotation, [24](#page-23-0) sample\_count\_cpm, [24](#page-23-0) Sample\_disease\_gene\_set, [25](#page-24-0) Sample\_summary\_statistics\_table, [25](#page-24-0) Sample\_summary\_statistics\_table1, [26](#page-25-0) secondCutoffErr, [26](#page-25-0) transform.geneid, [27](#page-26-0) validate.annot, [28](#page-27-0) validate.baseline, [29](#page-28-0) validate.col.types, [29](#page-28-0) validate.comp.names, [30](#page-29-0) validate.data, [30](#page-29-0) validate.data.annot, [31](#page-30-0) validate.FC, [31](#page-30-0) validate.flag, [32](#page-31-0) validate.genes.present, [32](#page-31-0) validate.geneset, [33](#page-32-0) validate.numeric, [34](#page-33-0) validate.pathways.db, [35](#page-34-0) validate.pval.range, [35](#page-34-0) validate.pvalflag, [36](#page-35-0) validate.pvals, [36](#page-35-0) validate.single.table.isnotlist, [37](#page-36-0) validate.stats, [37](#page-36-0) validate.stats.cols, [38](#page-37-0) wpA2020, [38](#page-37-0)